## INTRODUCCIÓN A LA PROGRAMACIÓN CON Algoritmos y lógica de programación para principiantes

## **Nilo Ney Coutinho Menezes**

Novatec

Edición original en portugués del libro Introdução à Programação com Python 2ª edição, ISBN 9788575224083, publicada por Novatec Editora Ltda. © 2014 Novatec Editora Ltda.

Traducción al Español realizada por Novatec Editora. © 2016 Novatec Editora Ltda. Todos los derechos reservados.

Esta traducción es impresa y vendida con el permiso de Novatec Editora, poseedora de todos los derechos para publicación y venta de esta obra. Está prohibida la reproducción de esta obra, aun parcial, por cualquier proceso, sin previa autorización, por escrito, del autor y de la Editorial.

Editor: Rubens Prates Traducción al español: Ricardo Pérez Banega Revisión gramatical: Pilar Domingo Edición electrónica: Camila Kuwabata Tapa: Victor Bittow

ISBN: 978-85-7522-513-4

Historia de impresiones: Julio/2016 Primera edición

Novatec Editora Ltda. Rua Luís Antônio dos Santos 110 02460-000 – São Paulo, SP – Brasil Tel.: +55 11 2959-6529 E-mail: novatec@novatec.com.br Sitio: novatec.com.br Twitter: twitter.com/novateceditora Facebook: facebook.com/novatec LinkedIn: linkedin.com/in/novatec

Edición en español impresa y distribuida por: Coutinho Menezes Nilo - LogiKraft Rue de la Grande Campagne, 40 7340 Wasmes Belgium +32 485 251460 libros@logikraft.be

## Tabla de contenido

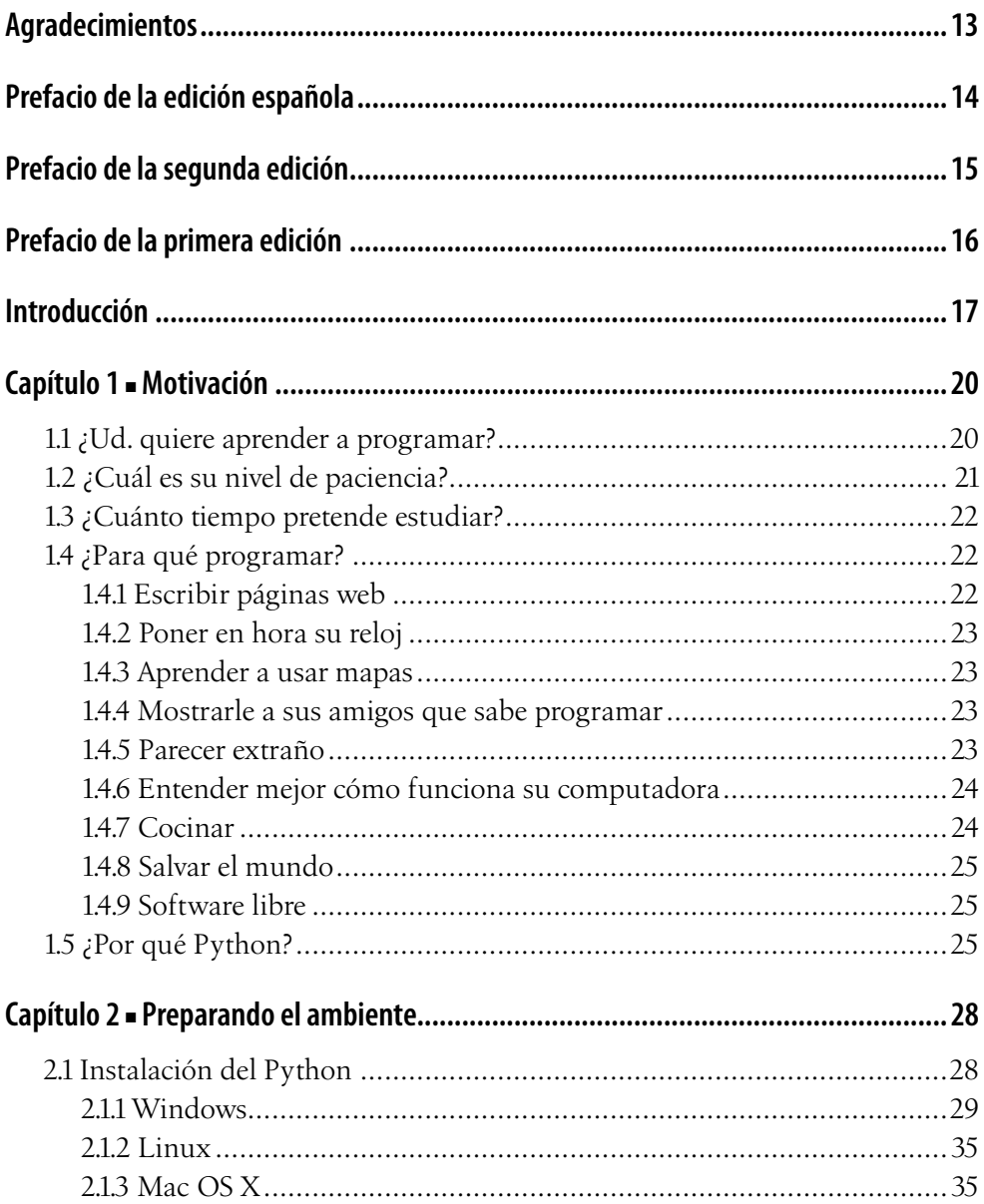

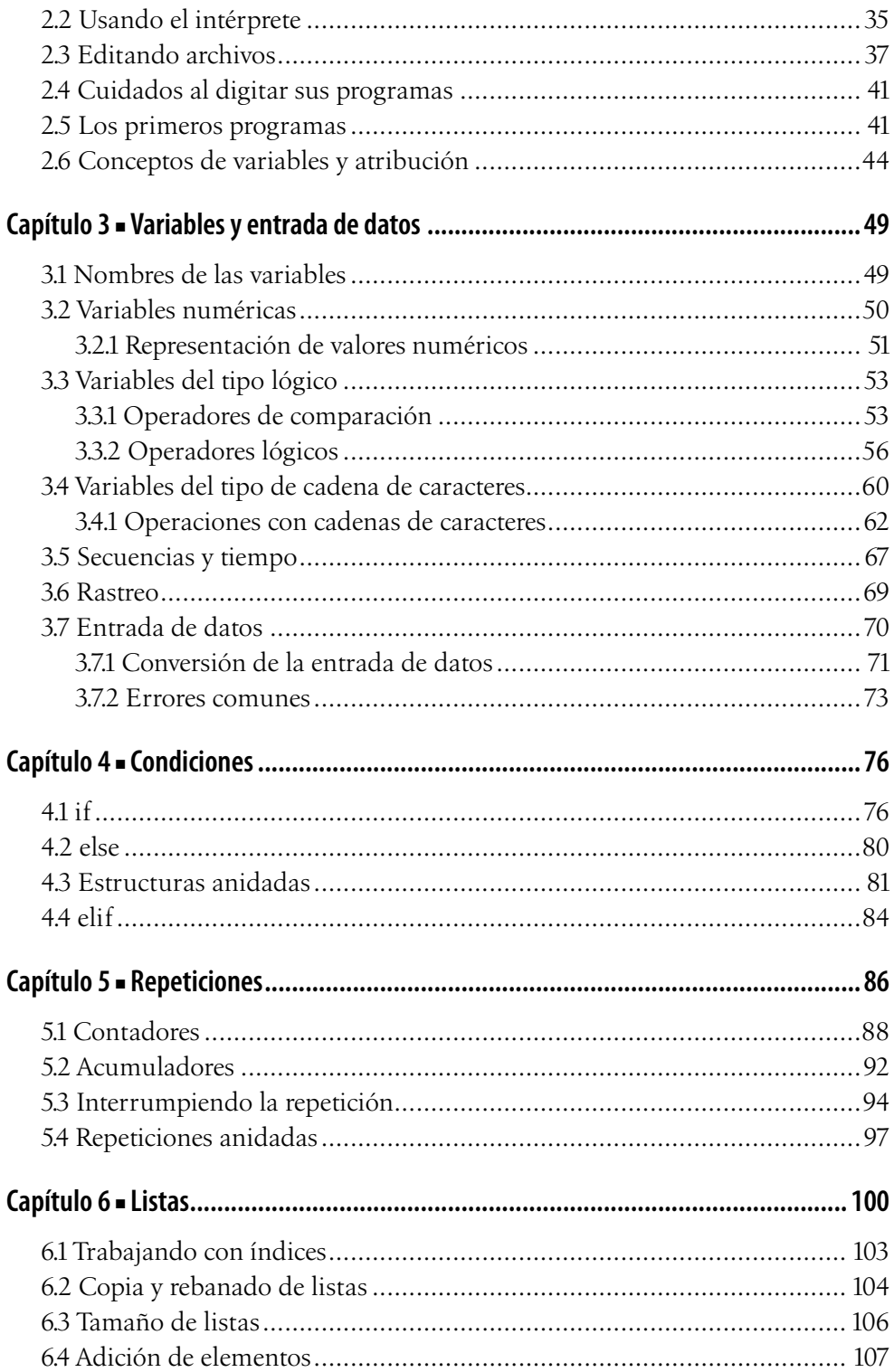

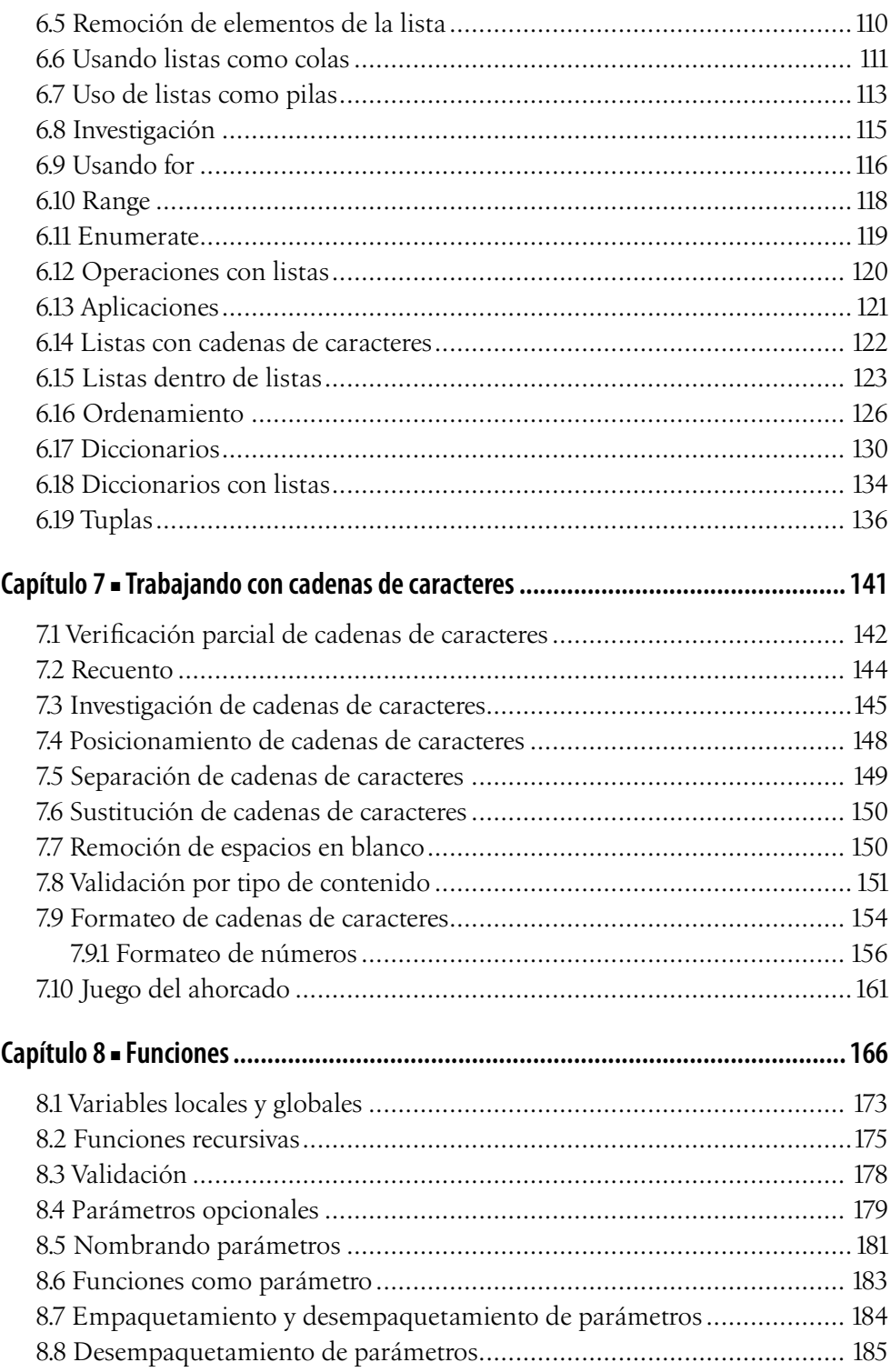

 $\blacksquare$ 

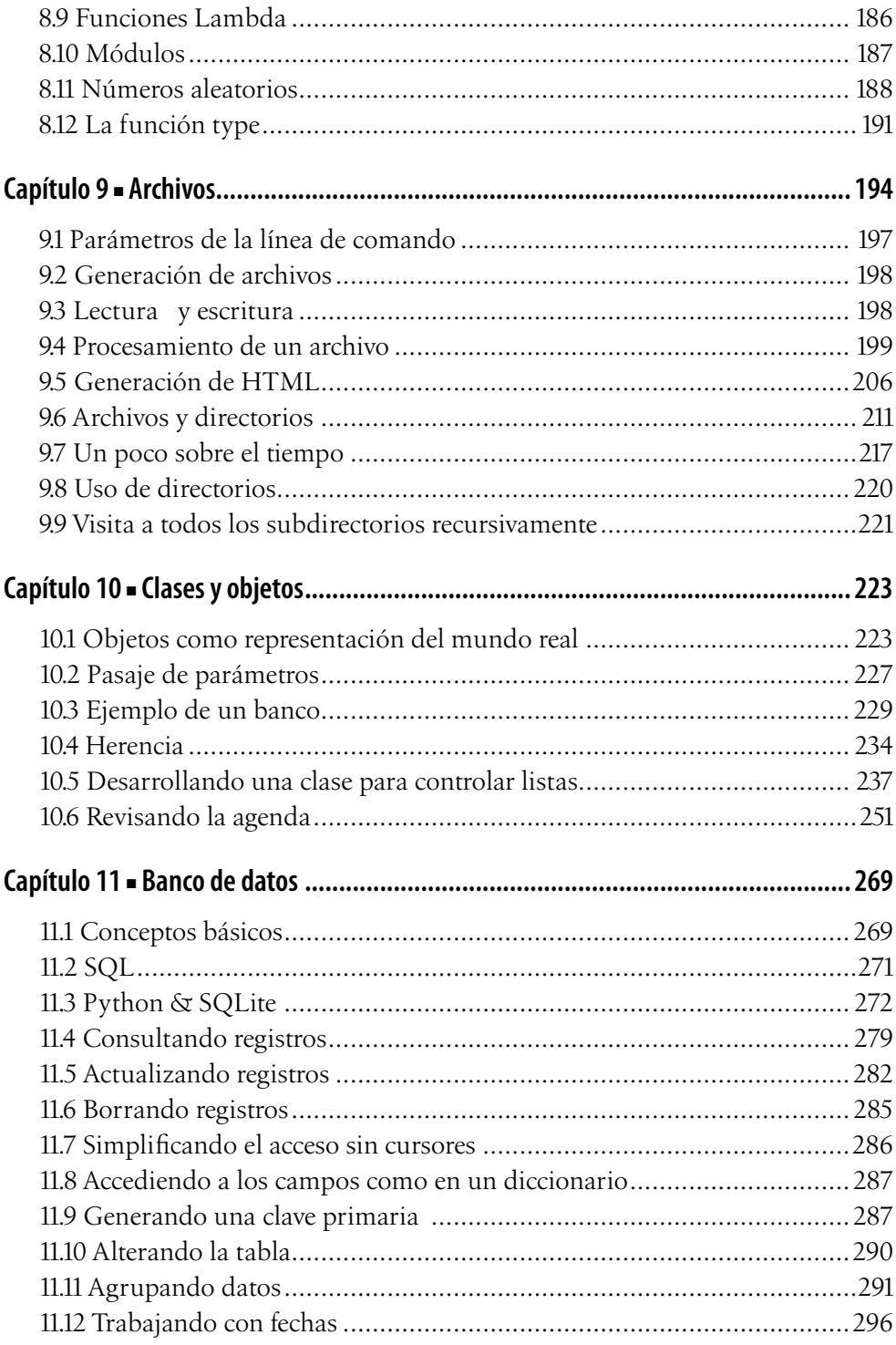

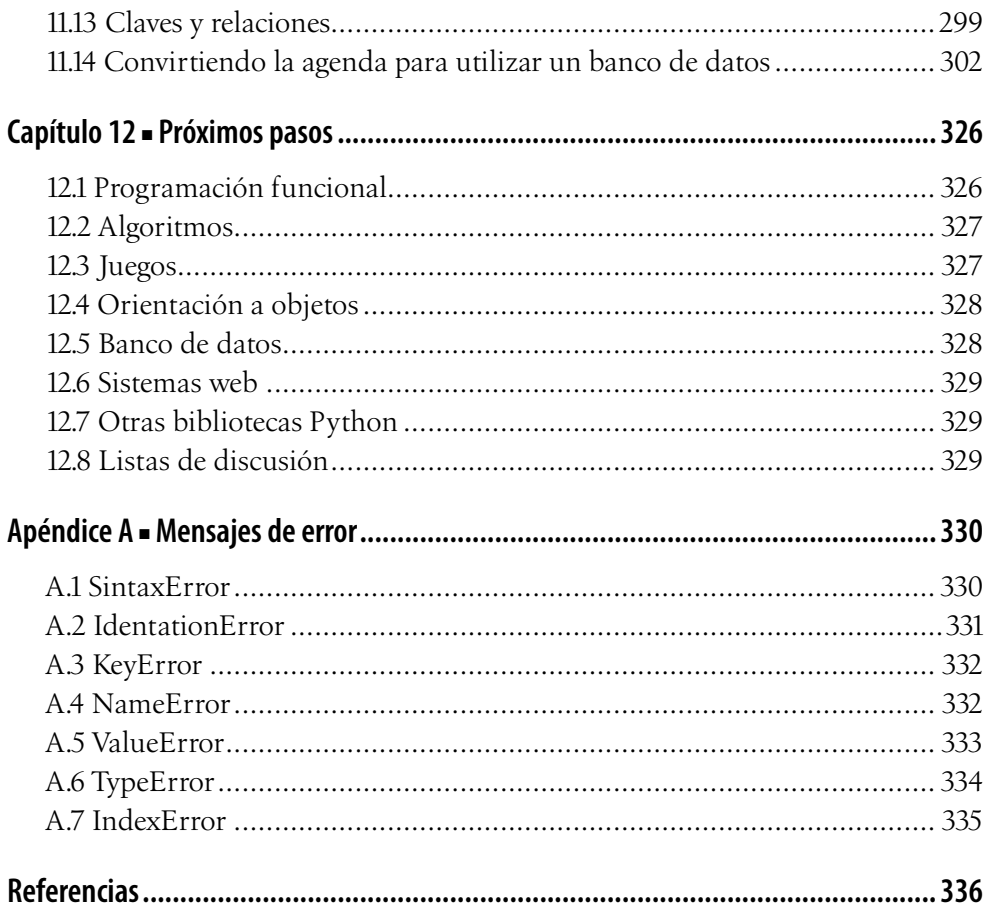